# Open Compute Network Operating System Version 1.2.4

OcNOS<sup>™</sup> Validated Solution Guide Data Center Solution – EVPN with VXLAN

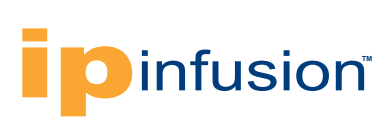

# **Contents**

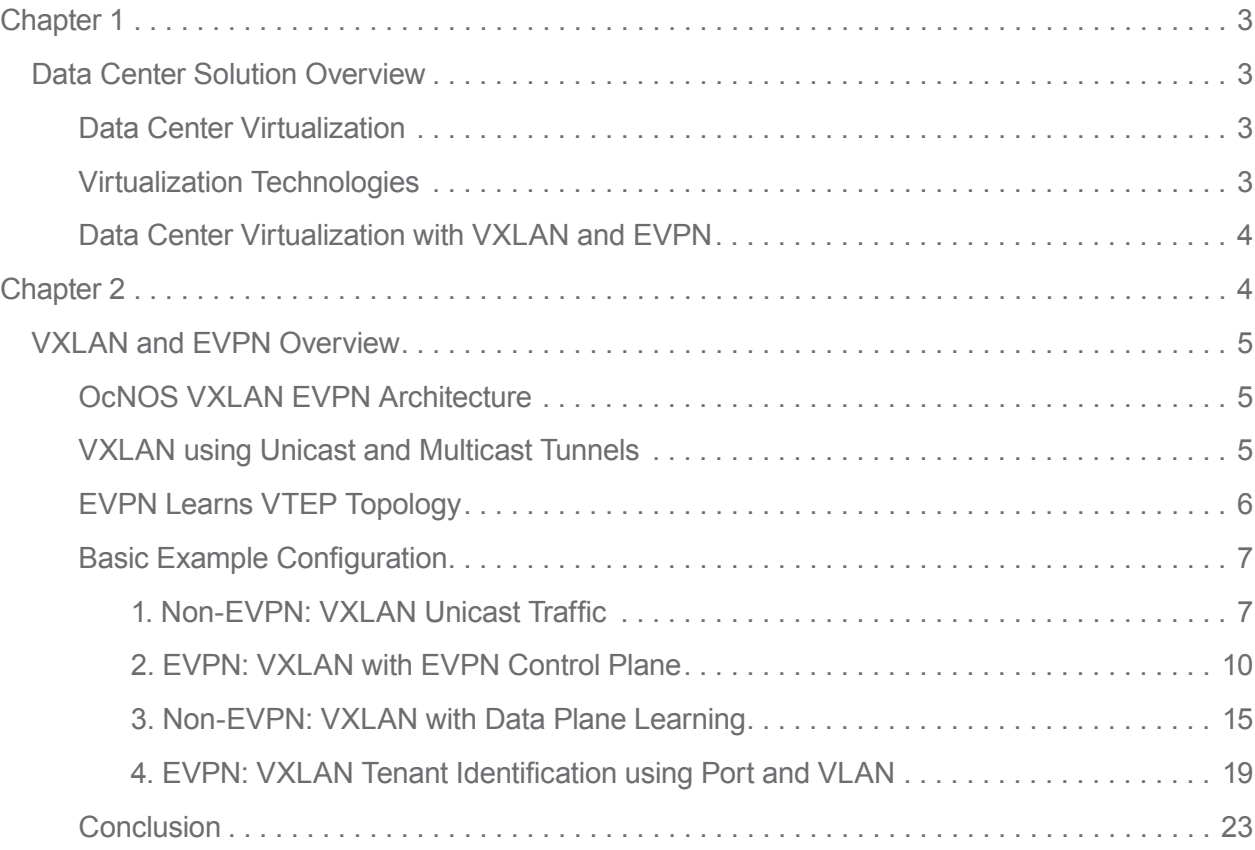

#### **Glossary**

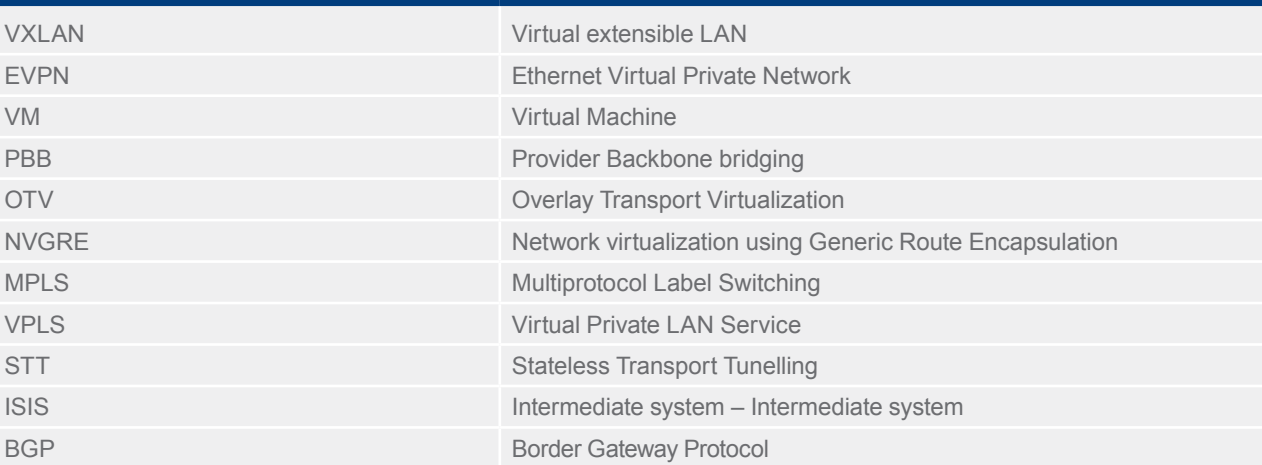

# Chapter 1

## **DATA CENTER SOLUTION OVERVIEW**

- Data Center Virtualization
- Virtualization Technologies
- Data Center Virtualization with VXLAN and EVPN

#### **Data Center Virtualization**

 The increasing size and functionalities of hosted and captive data centers have also put an increasing demand on application services. The modern day data center is expected to host several categories of application services. This further horizontally increases the volume and size of the data center, and thus further increasing the running and operational costs.

 Virtualization of application services has allowed limited scale data centers to be refurbished to serve new services at very fast turnarounds. Thus, it also helps in saving both capital and operational costs in the form of servers, cooling, electricity and maintenance

 However, for hosted data centers, providing extended tenant services to enterprises still requires infrastructure changes on networking equipment and servers to provide application oriented architecture or tenant service isolation. Thus; providing hosted or multi-application oriented services in the data center still leads to increase in the overall costs. Using virtualization for networking apart from compute nodes, the infrastructure costs can be controlled. This virtualization is achieved using overlay protocol technologies.

 An overlay protocol can be used to connect the customer virtual machines (VMs) on servers located at different locations in the network to communicate without affecting the L3 infrastructure. The following sections discuss the technologies that can be used for this purpose.

#### **Virtualization Technologies**

An overlay is basically a tunneling protocol where the customer traffic can be tunneled across the network, without reconfiguring the network. Various tunneling technologies are in use in the enterprise and data center network.

802.1Q-in-Q tunneling or provider bridging provides a solution to scale beyond the 4K VLAN limitation, but it does not hide the customer MAC addresses from the core network.

PBB or Mac-in-Mac tunneling provided a solution to hide customer MAC addresses along with scaling, but it has a disadvantage on relying on xSTP protocols.

TRILL and SPB solved the issue of reliance on STP by using ISIS control plane learning. These technologies are deployable at the edge networks.

OTV and LISP are other tunneling technologies which address L2/L3 over L3 networks.

MPLS based VPLS and VPWS services provide VPN services within the data center and data center interconnect.

New host based virtualization technologies focus more on VM/Service mobility and multitenancy.

VXLAN, NVGRE and STT are some of the technologies developed in this area. VXLAN is the most popular among these as it is a simple IP/UDP-based protocol & gives scale. In this paper, VXLAN and EVPN will be discussed in details.

#### **Data Center Virtualization with VXLAN and EVPN**

VXLAN, NVGRE and STT are some of the technologies developed in this area. In this paper, VXLAN and EVPN will be discussed in details.

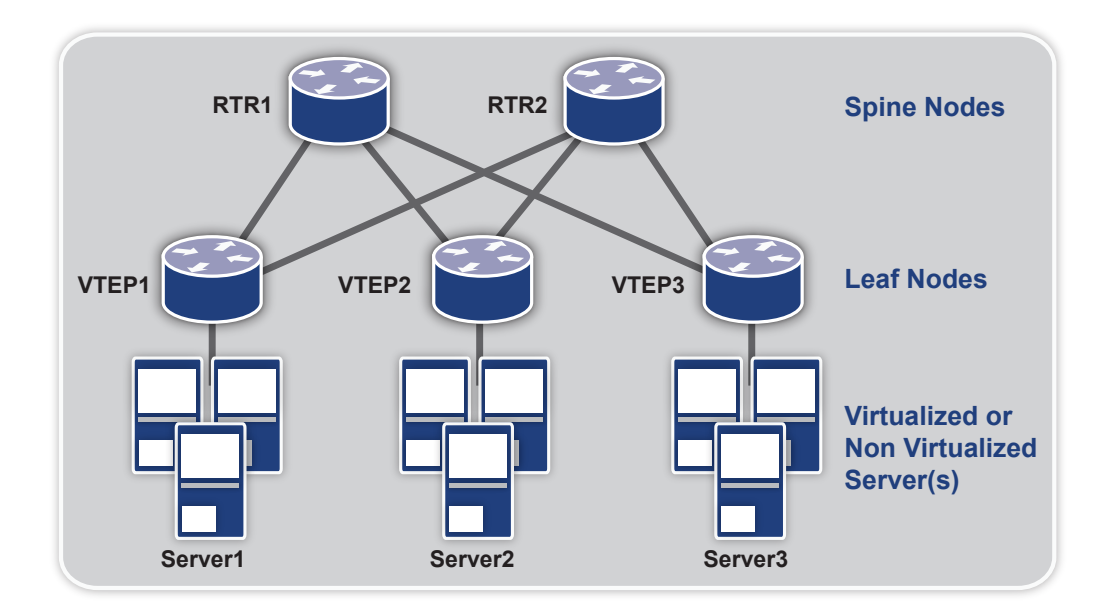

The VTEPs (Virtual Tunnel Endpoints) are termination points in VxLAN deployments. they form UDP tunnels among themselves. VTEPs identify a specific tenant's traffic and encapsulate it within the UDP tunnel. If the traffic is broadcast, multicast or unknown, then the traffic is multicasted over UDP to other VTEPs. A VXLAN header is inserted by the VTEP to identify the tenant of the traffic.

OcNOS supports VTEP functionality for VXLAN tunnels.

VXLAN depends on multicast and data plane learning to discover the VTEPs.

EVPN is a control plane technology using MP-BGP for implementing VPN technologies in a network. EVPN was developed to provide the following improvements over the current VPN technologies.

- Control plane learning
- Multicast optimization
- Multihoming
- Simplicity in provisioning
- Achieving various services
- Better reconvergence

When VXLAN is deployed in DCI, multicast and data plane learning are not preferred. A VXLAN solution with EVPN control plane is preferred in that deployment.

The next chapter describes the VXLAN and EVPN solution using OcNOS.

# Chapter 2

## **VXLAN AND EVPN OVERVIEW**

- OcNOS VXLAN EVPN architecture
- VXLAN using unicast and multicast tunnels
- EVPN to learn VTEP topology
- Basic example configurations

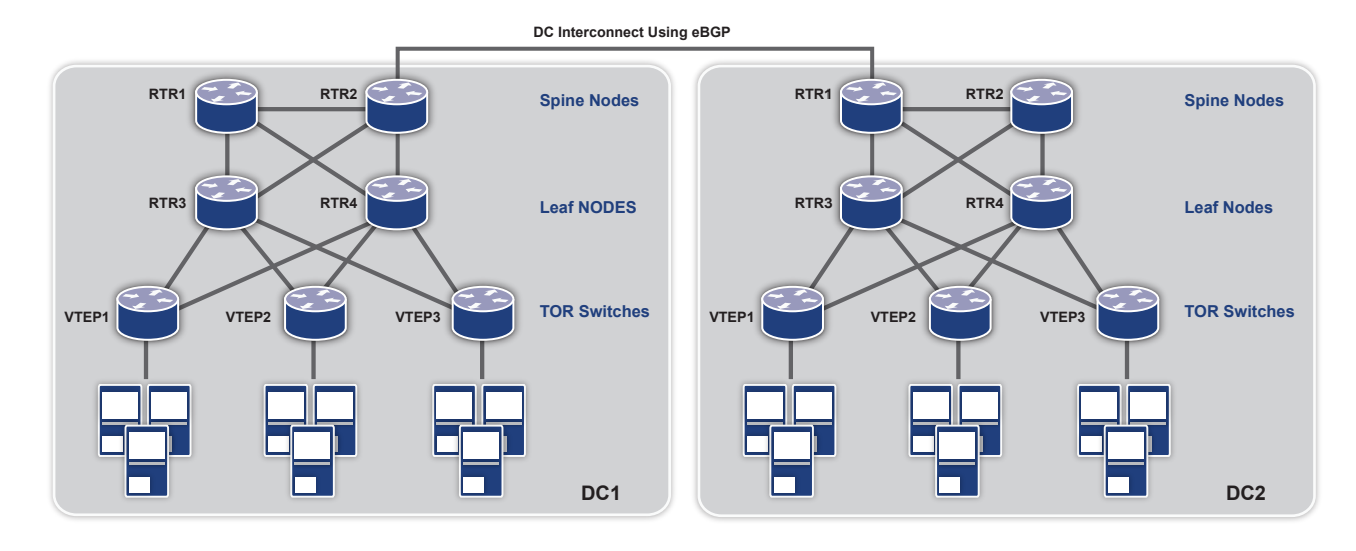

#### **OcNOS VXLAN EVPN Architecture**

The above topology diagram demonstrates the network architecture which will be used to describe this solution. The access or top-of-rack (TOR) switches) implement the VTEP functionality. The Leaf node routers act as Route Reflectors and communicate within the data center. The Spine node routers act as second-level hierarchical Route Reflectors to communicate between different data centers using eBGP on the data center interconnect (DCI). MP-BGP is used at the routers and VTEPs to implement EVPN.

#### **VXLAN using Unicast and Multicast Tunnels**

VXLAN technology is defined in RFC 7348. The OcNOS implementation of VXLAN complies with the specification. In addition to providing the option of IP multicast for broadcast, unknown and multicast (BUM) traffic, the OcNOS implementation also provides an option for head-end replication of this kind of traffic.

This configuration shows a unicast-only VXLAN VNID (Tenant), mostly used for ELINE services. Also shown in this configuration is mapping a port to a tenant and a static entry for a remote virtual machine MAC address.

```
OcNOS(config)#nvo vxlan id 2
OcNOS(config-nvo)#vxlan map-network tunnel Tunnel4
OcNOS(config-nvo)#vxlan map-access port xe1
OcNOS(config-nvo)#vxlan static-entry host-mac 0000.0000.bbbb remote-vtep-ip 2.2.2.4
```
This configuration shows a VXLAN VNID with IP multicast tunnels. All broadcast, unknown and multicast traffic will be sent on the tunnel destined to the multicast IP address specified in the configuration.

OcNOS(config)#nvo vxlan id 54321 multicast 239.10.10.9 OcNOS(config-nvo)#vxlan map-network tunnel Tunnel4 OcNOS(config-nvo)#vxlan map-access port-vlan xe1 2

This configuration shows a VXLAN VNID with head-end replication. All broadcast, unknown and multicast traffic will be sent on all the unicast tunnels mapped to this tenant, in this case on both Tunnel4 and Tunnel5.

The tenant traffic can be identified through a port or through a port+VLAN identifier mapped to the tenant.

When a port is mapped to the tenant, all traffic arriving at the port is treated as the tenant traffic and tunneled to remote VTEP(s) using the tenant id (VNID) in the VXLAN header.

When a port+VLAN is mapped to the tenant, all traffic tagged with the specified VLAN arriving at the specified port is treated as the tenant traffic. When tunneled, the packet is encapsulated as shown in the below packet capture.

E Frame 77: 110 bytes on wire (880 bits), 110 bytes captured (880 bits) Ethernet II, Src: Dell\_d9:22:c5 (34:17:eb:d9:22:c5), Dst: Dell\_d5:2e:c5 (34:17:eb:d5:2e:c5) E Internet Protocol Version 4, Src: 2.2.2.2 (2.2.2.2), Dst: 1.1.1.1 (1.1.1.1) @ User Datagram Protocol, Src Port: 49152 (49152), Dst Port: 4789 (4789) Virtual extensible Local Area Network Flags: 0x08 Reserved: 0x000000 VXLAN Network Identifier (VNI): 100 Reserved: 0 E Ethernet II, Src: 00:00:00\_00:bb:bb (00:00:00:00:bb:bb), Dst: 00:00:00\_00:aa:aa (00:00:00:00:aa:aa) 802.10 Virtual LAN, PRI: 0, CFI: 0, ID: 2 000. .... .... .... = Priority: Best Effort (default) (0) ... $0$  .... .... .... = CFI: Canonical (0)  $\ldots$  0000 0000 0010 = ID: 2 Type: IP (0x0800) Trailer: 0000000000000000000000000000 as as as as we as as as

#### **EVPN Learns VTEP Topology**

EVPN was introduced in RFC 7432 for VPLS. EVPN was then extended for overlay technologies like VXLAN in draft-ietfbess-evpn-overlay-02. The OcNOS EVPN solution complies with these standards. It is implemented only for the VXLAN data plane and is extensible to other data planes.

EVPN defines the use of MP-BGP protocol for learning the MAC/IP of the hosts connected to the VTEPs. The host MAC/IP is learned at the local VTEP through data plane learning. This is then transmitted to the other VTEPs through MP BGP. The remote VTEPs learn these routes at the tunnels connected to these VTEPs. The tunnels are learned automatically through MP-BGP.

In the configuration below, BGP neighbors are configured for the EVPN address family

```
OcNOS(config)#router bgp 1
OcNOS(config-router)#bgp router-id 1.1.1.1
OcNOS(config-router)#neighbor 10.1.1.2 remote-as 1
OcNOS(config-router)#address-family l2vpn evpn
```
When configuring VXLAN VNIDs, it needs to be specified that EVPN will be used as a control plane. This is shown in the configuration below.

```
OcNOS(config)# nvo vxlan id 100 ingress-replication
OcNOS(config-nvo)# vxlan host-reachability-protocol evpn-bgp vrfblue
OcNOS(config-nvo)# vxlan map-access port xe1
```
As can be seen in the above configuration, for VNIDs that will be using EVPN, there is no need to configure a tunnel, it will be automatically configured through BGP EVPN.

**PROP** 

نى ا

When a VNID is configured with EVPN, a BGP update message is sent to the EVPN neighbors with this information. This is the "Inclusive Multicast Ethernet Tag Route". OcNOS supports only head end replication with EVPN. Once the tunnels are established on receiving this route, the MAC IP advertisements for host MAC and IP are distributed to the remote VTEPs using BGP-MP. This is illustrated in the packet capture below. On receiving this route, the MAC/IP for the remote host is learned at this tunnel, and the packets will no longer be multicasted.

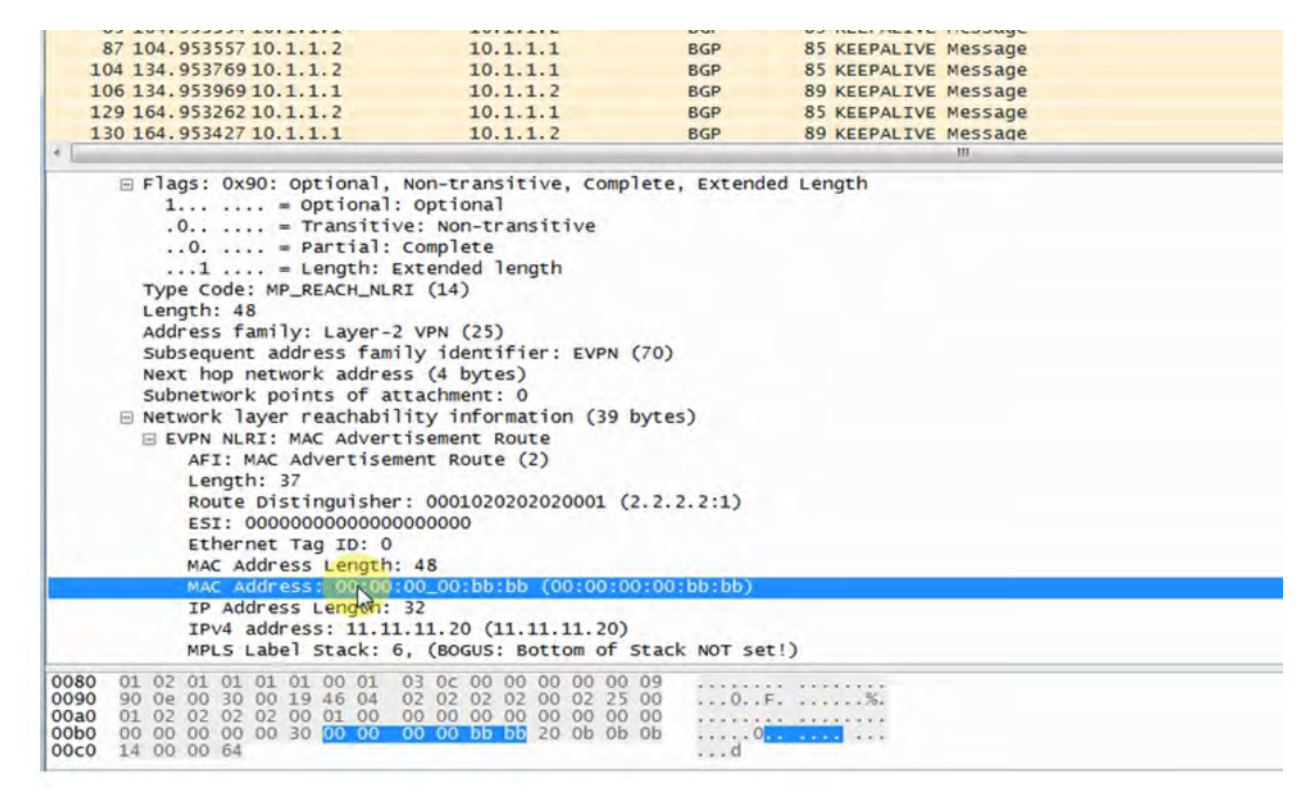

At the route reflectors, the neighbors are configured as RR clients for the EVPN address family. The hierarchical RRs help load balance the intra and inter data center traffic.

#### **Basic Example Configuration**

#### *1. Non-EVPN: VXLAN Unicast Traffic*

This configuration has the following features:

- Data plane learning
- ISIS configured as interior gateway protocol
- The loopback interface is used as the VTEP IP

#### **Topology**

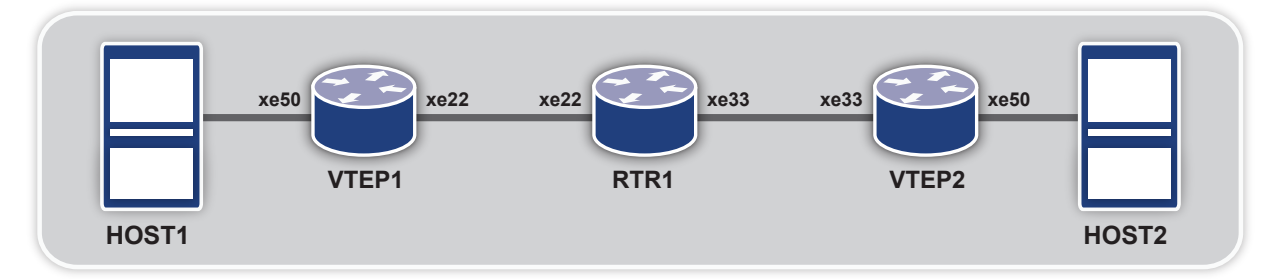

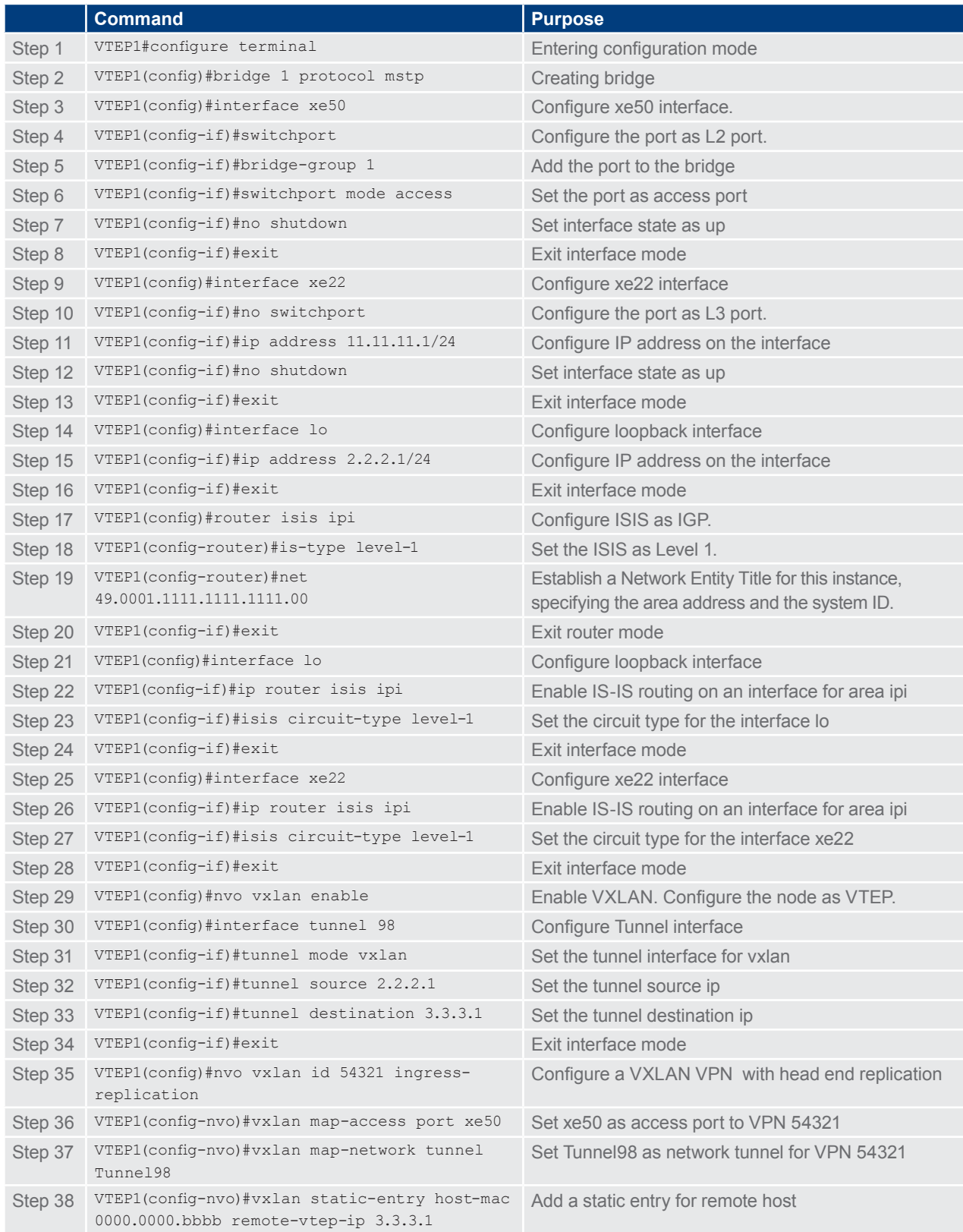

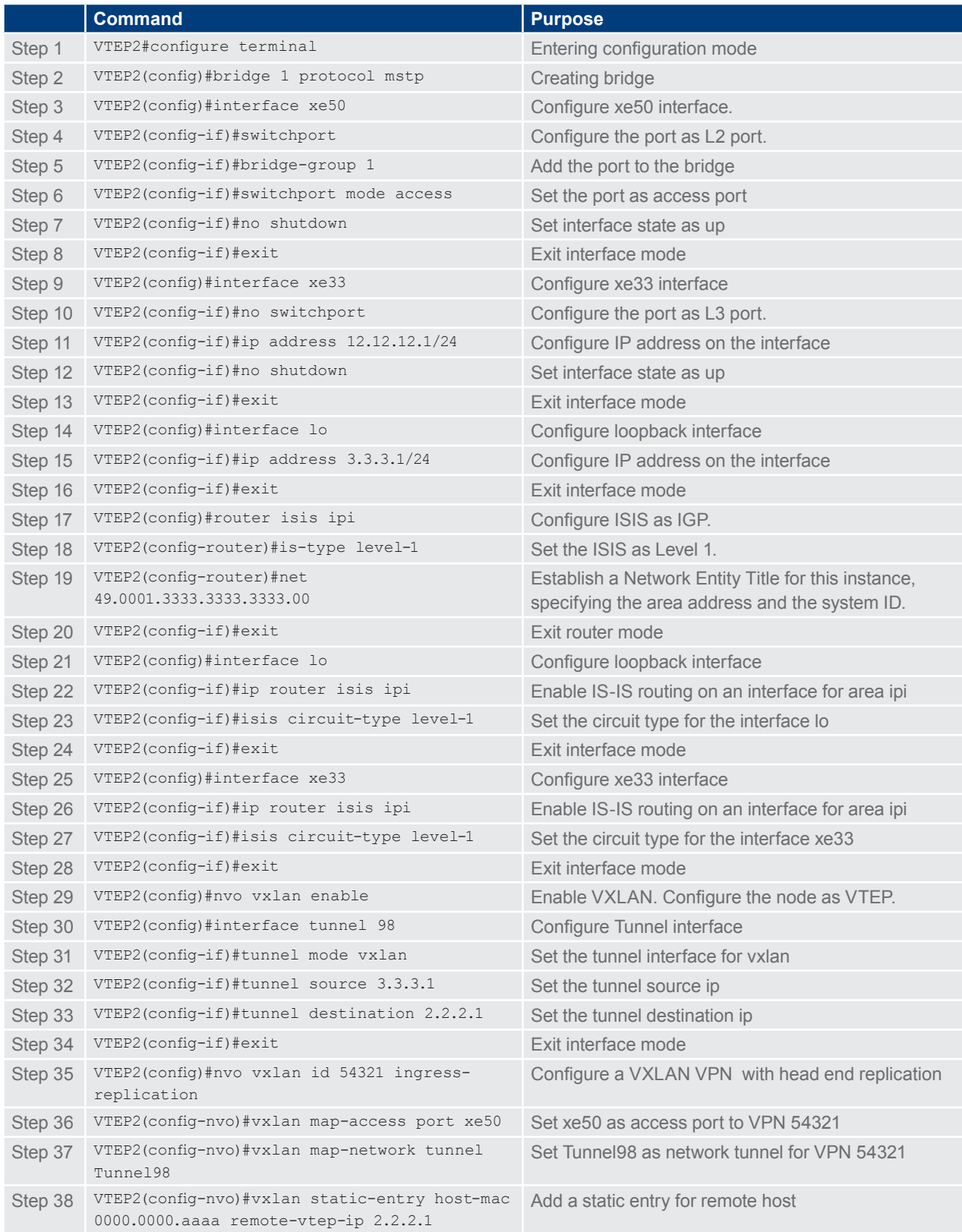

### **RTR1**

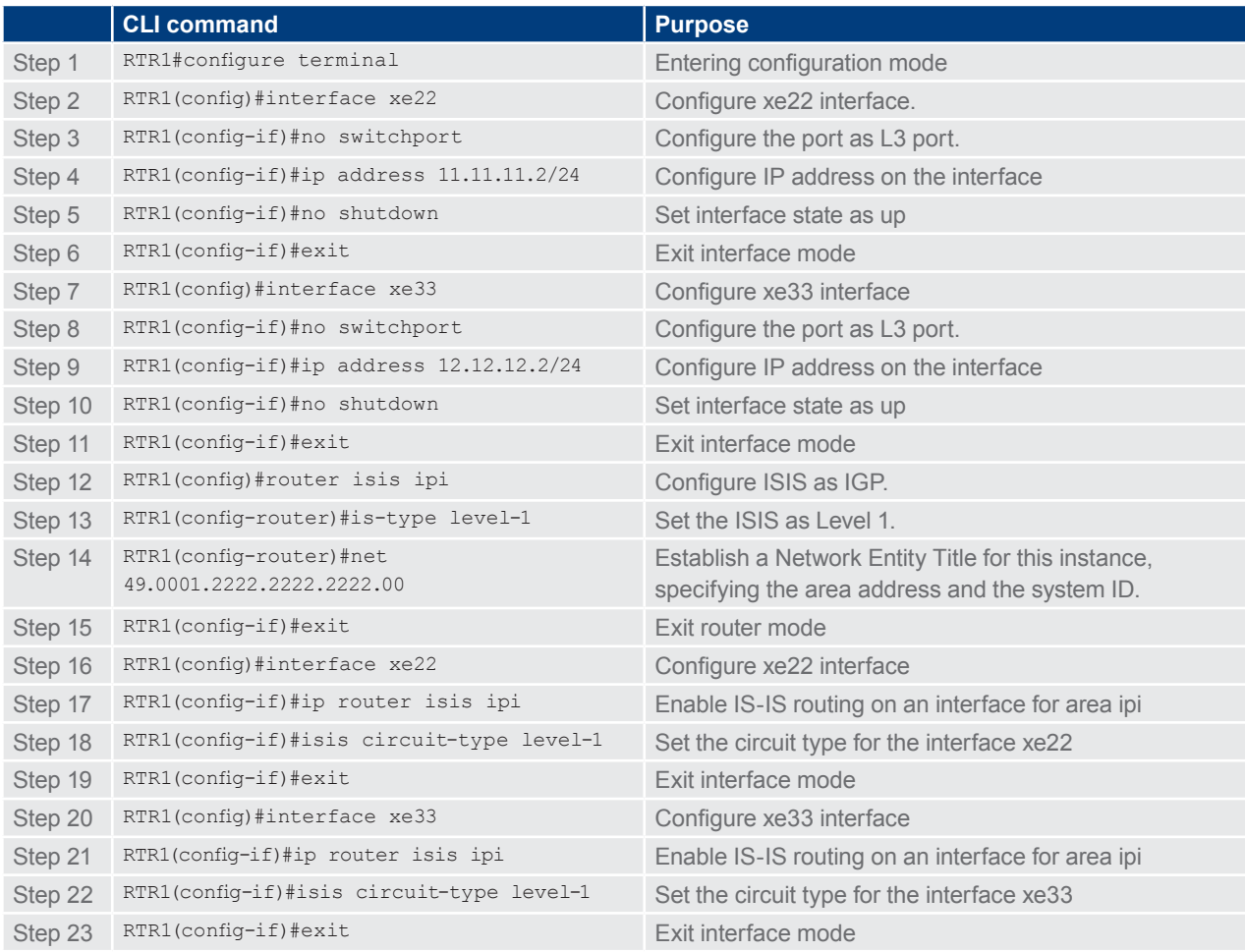

#### *2. EVPN: VXLAN with EVPN Control Plane*

In this configuration, the transit BGP routers are Route Reflectors that are EBGP peers.

# **Topology**

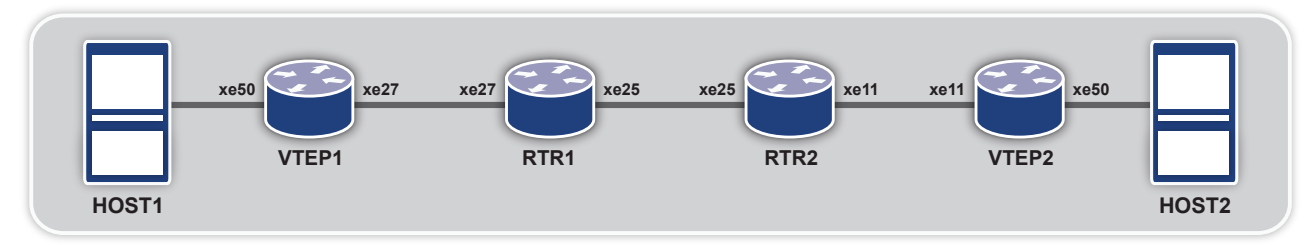

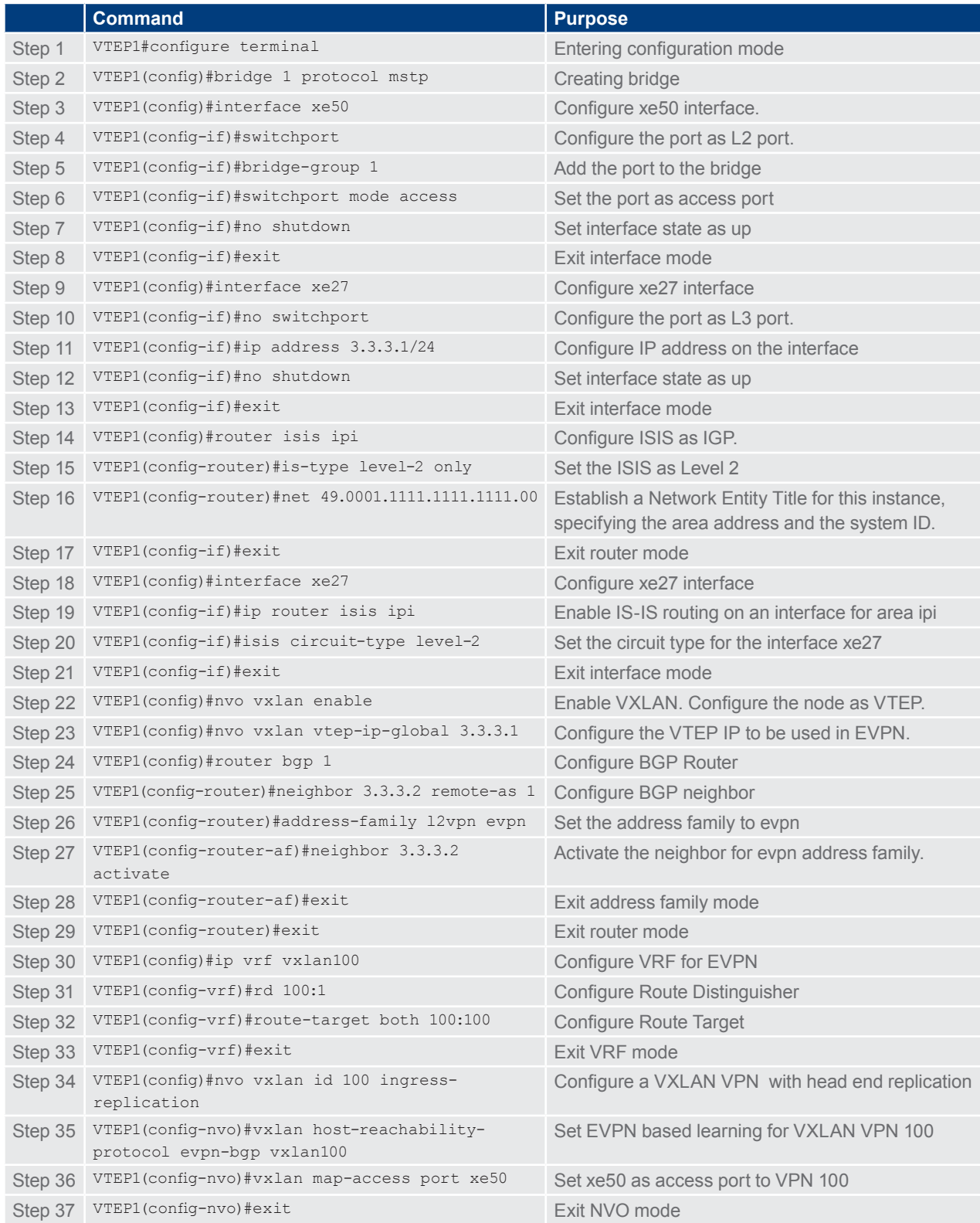

### **RTR1**

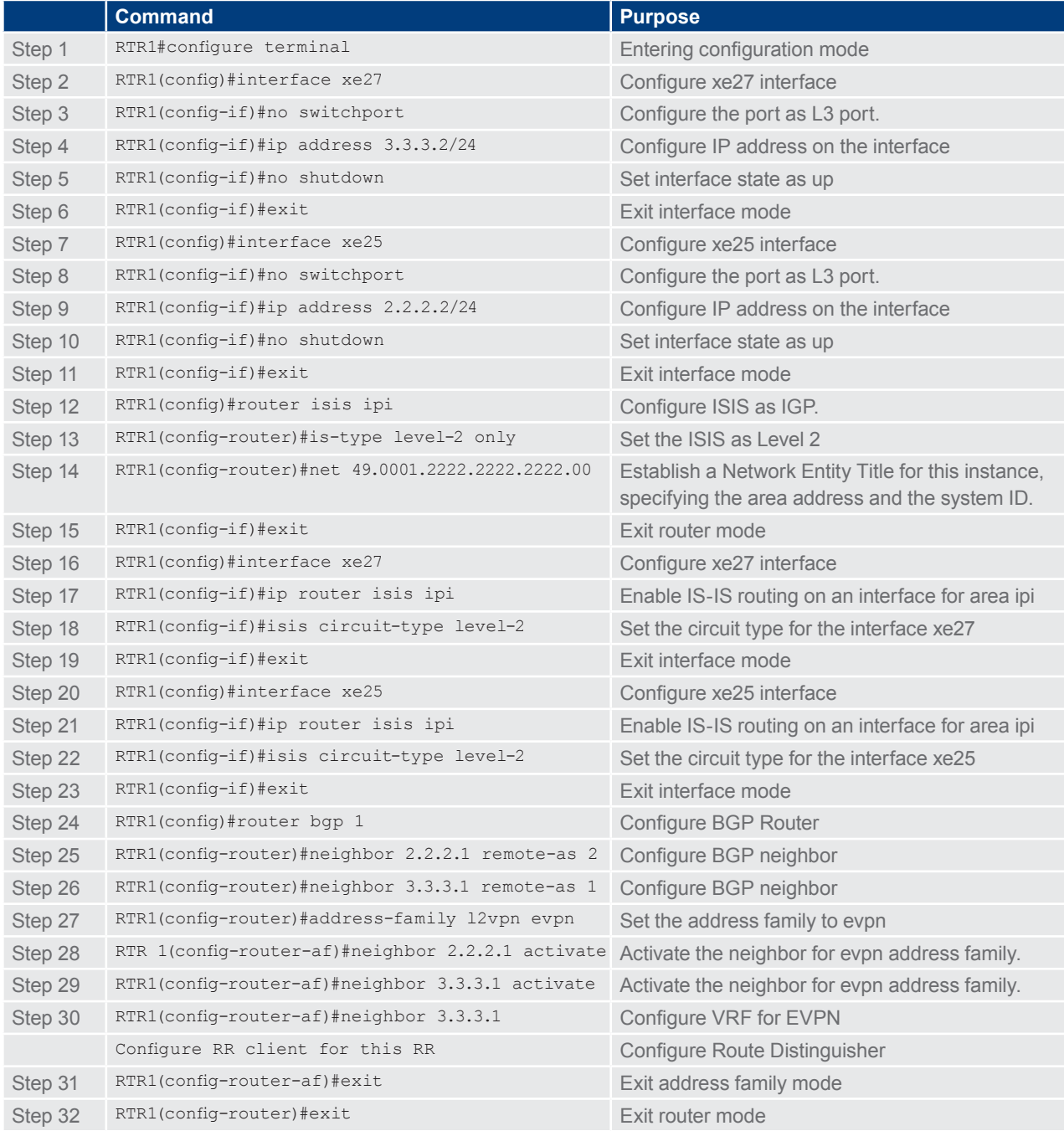

### **RTR2**

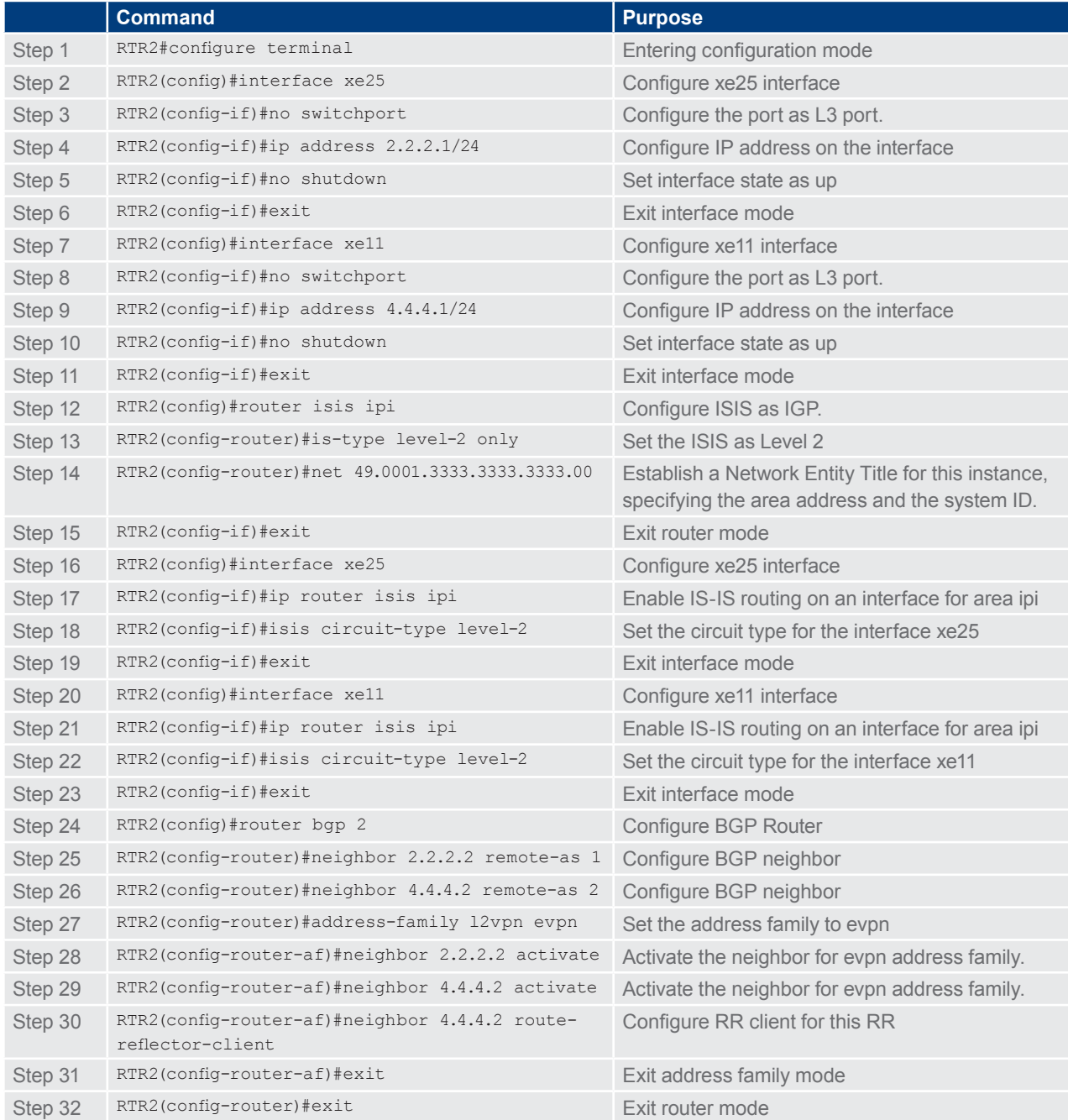

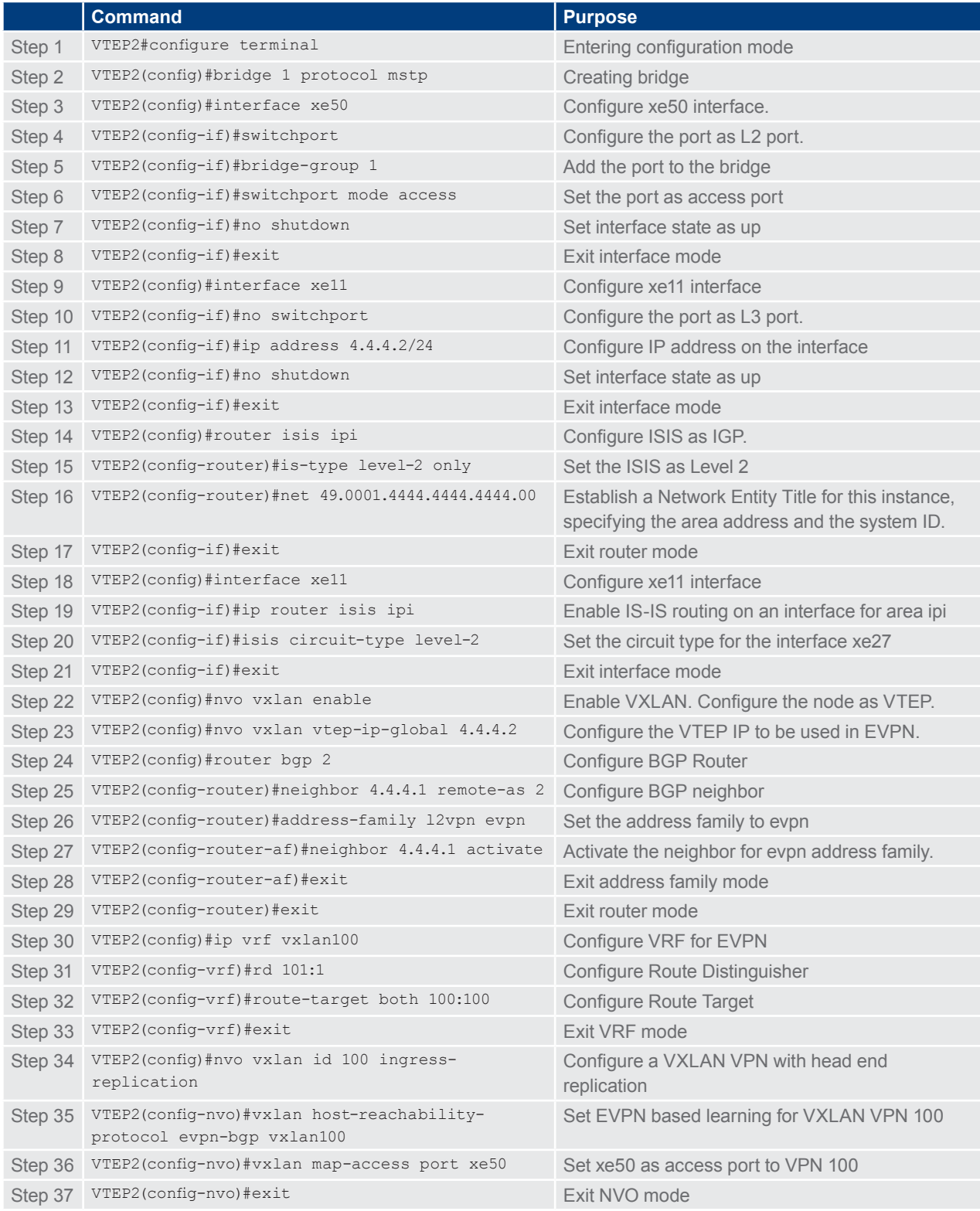

### *3. Non-EVPN: VXLAN with Data Plane Learning*

This configuration has the following features:

- The VTEP is connected to more than one router
- Link failover happens when one router interface shuts down and then the packets are forwarded using the other router

## **Topology**

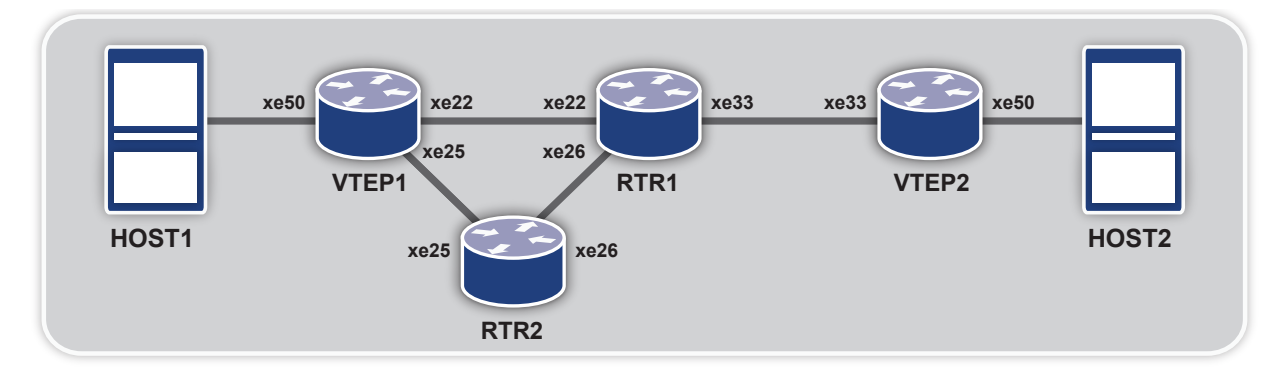

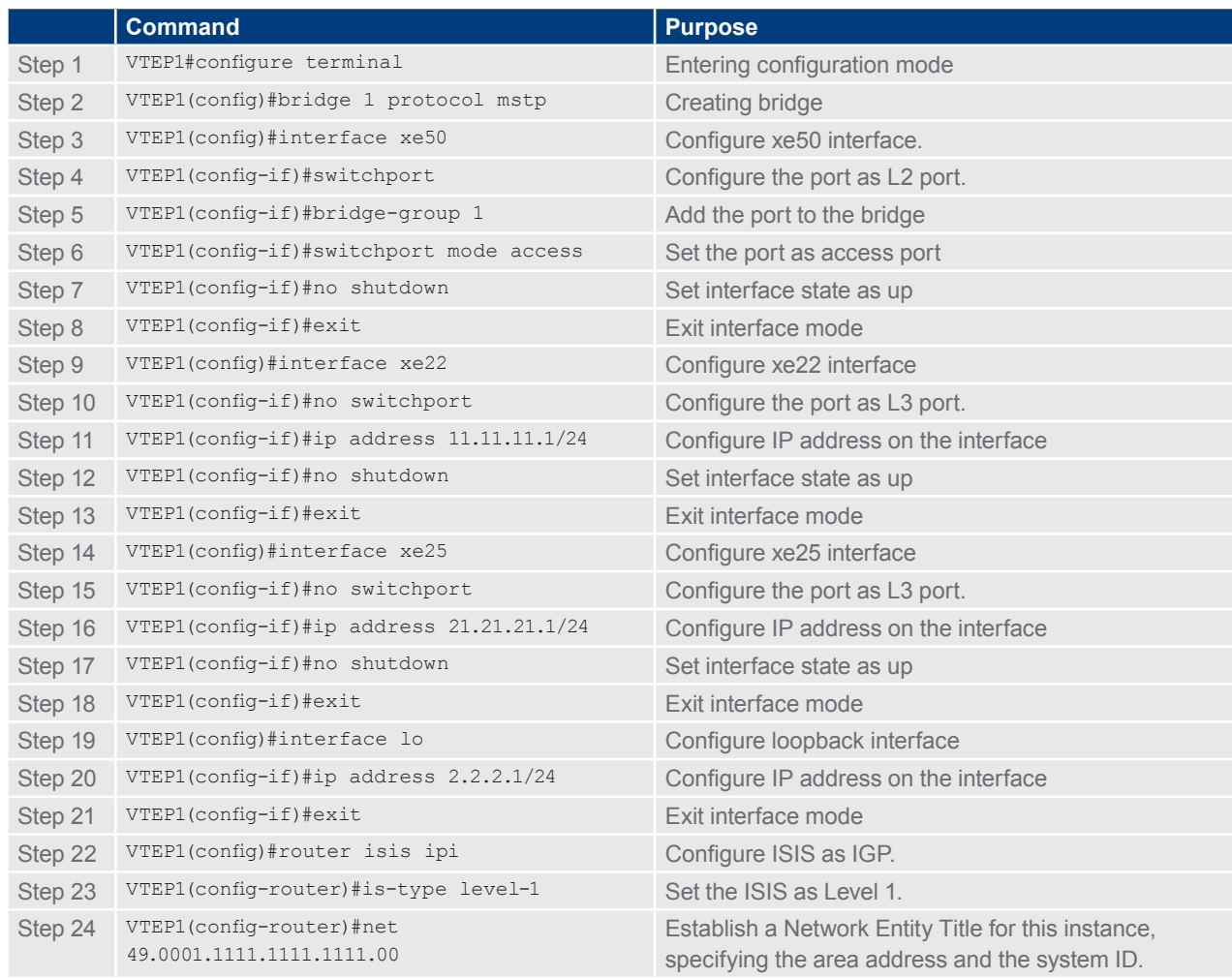

### **VTEP1 cont.**

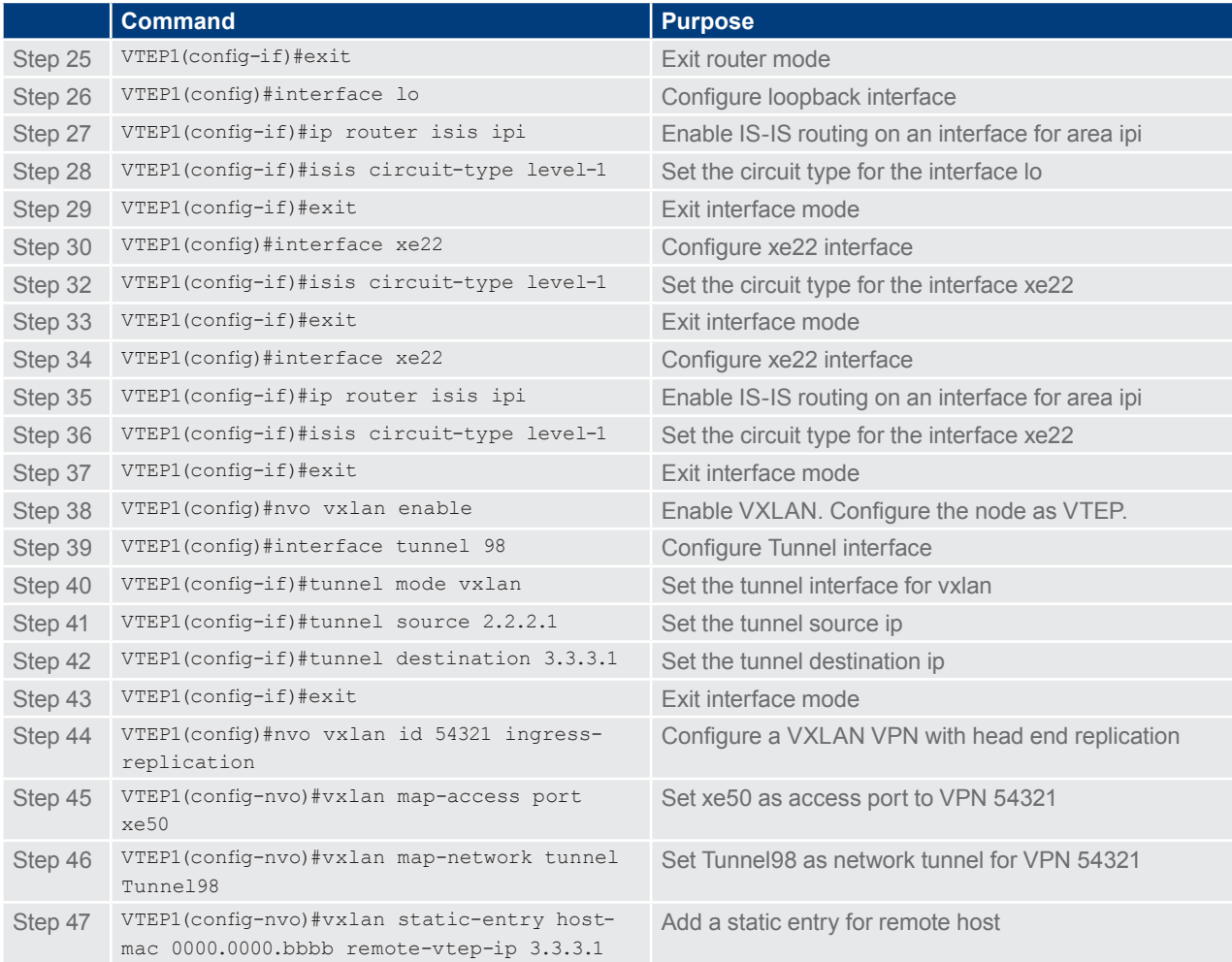

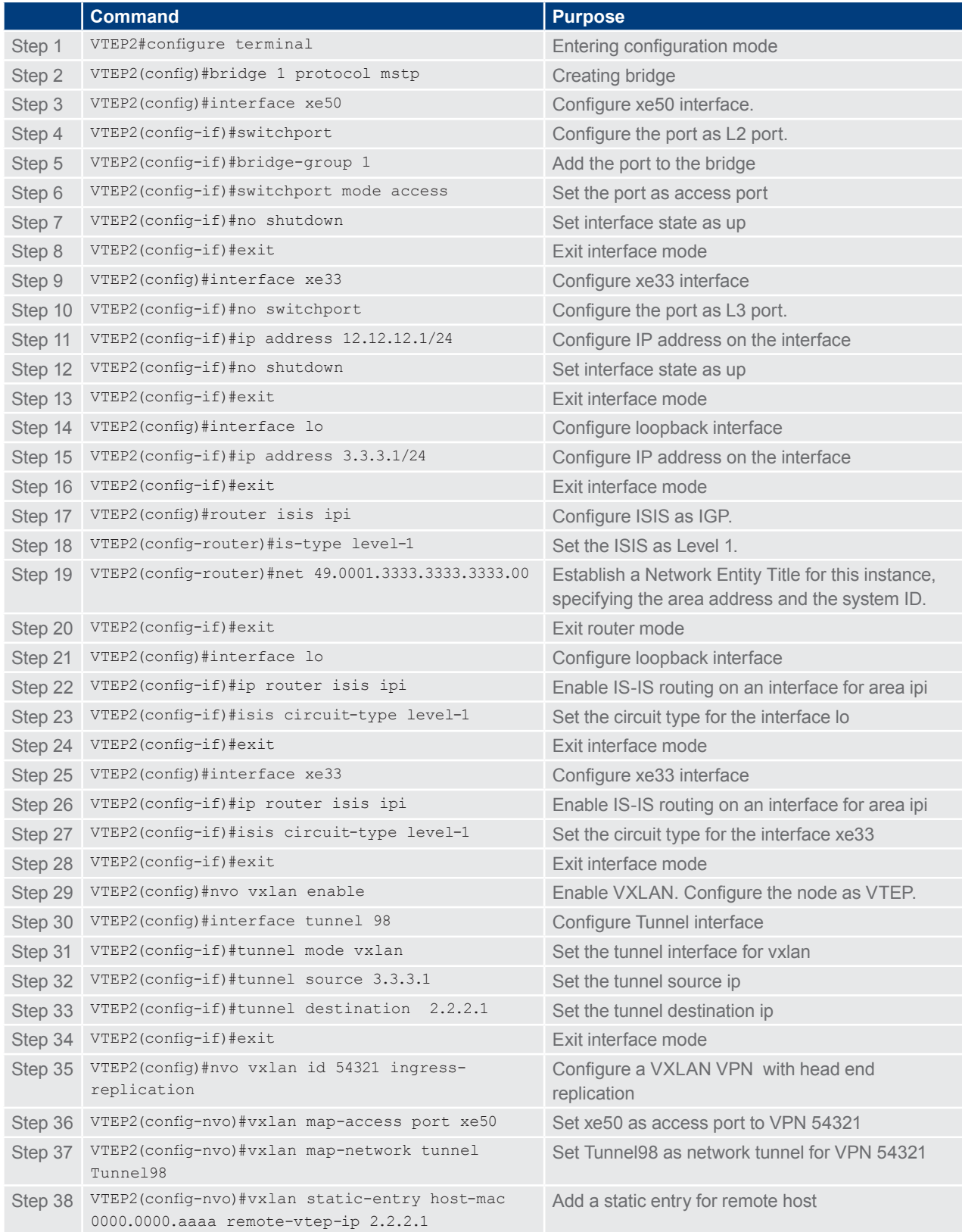

### **RTR1**

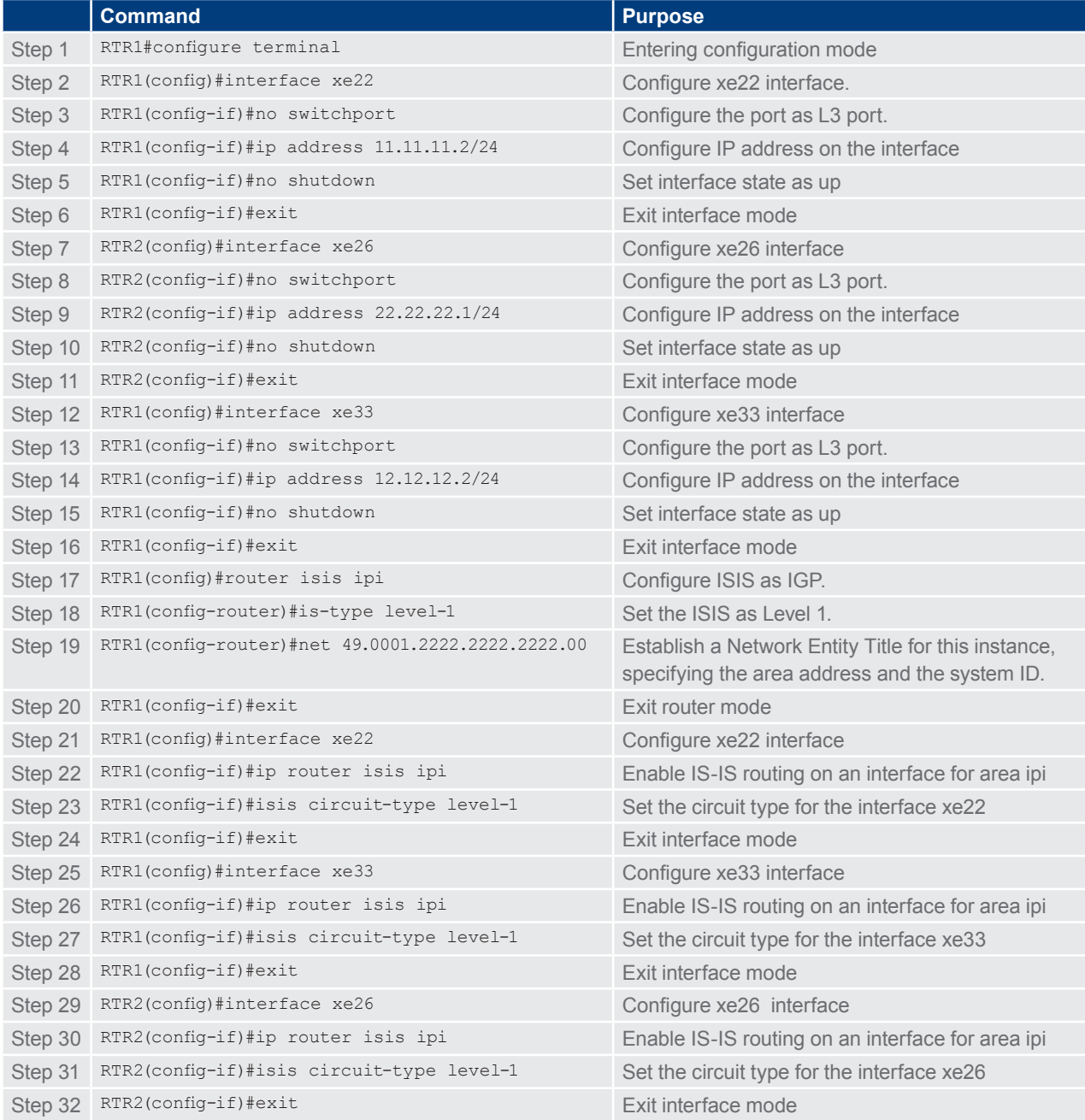

#### **RTR2**

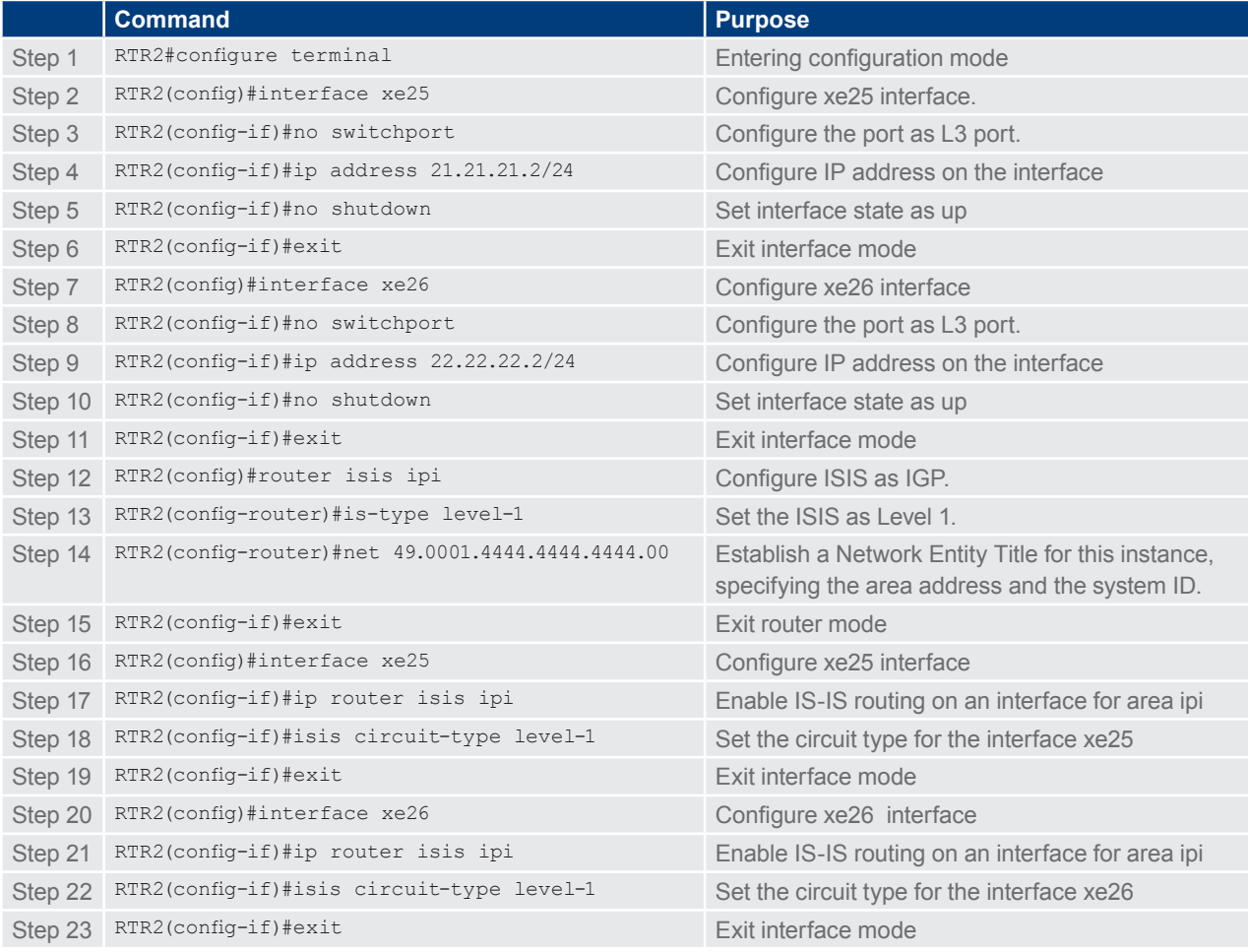

**ROP** حما

#### *4. EVPN: VXLAN Tenant Identification using Port and VLAN*

All the other test cases mentioned until have used only the port for identification. In this configuration, the VLAN identifier (2 in this example) is also used along with port to identify the tenant. So, data traffic must be tagged with the configured VLAN (2 in this case).

### **Topology**

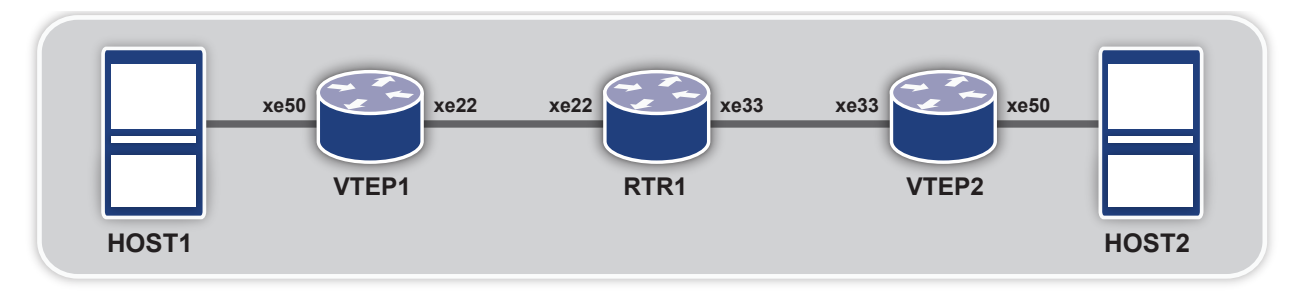

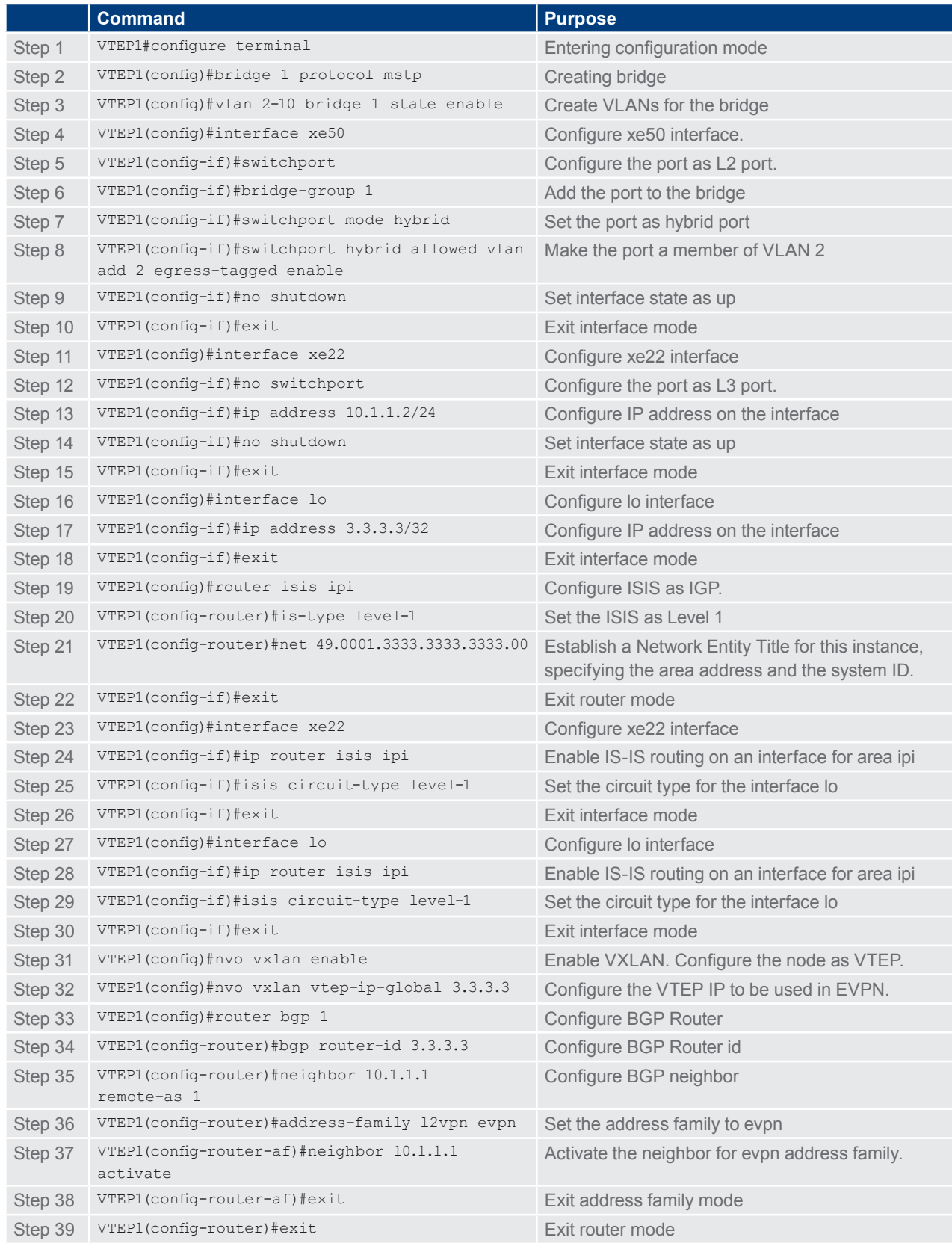

### **VTEP1 cont.**

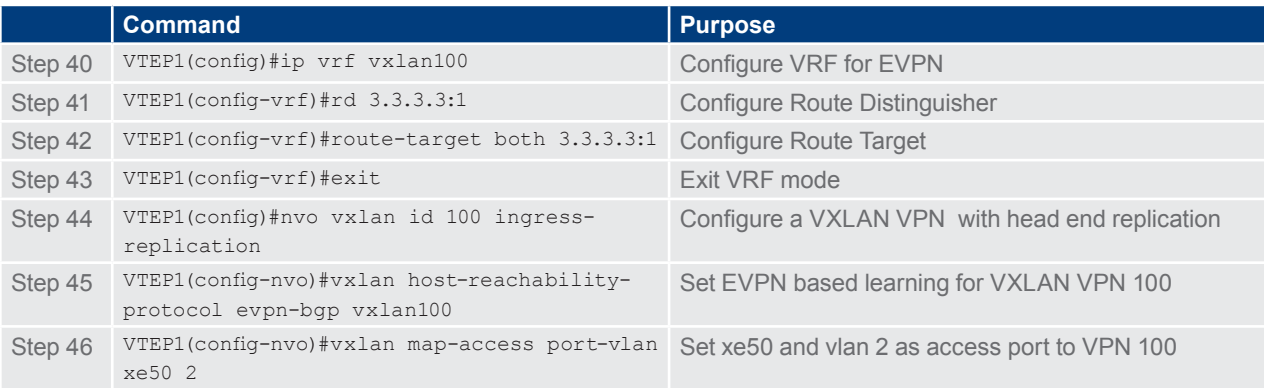

### **RTR1**

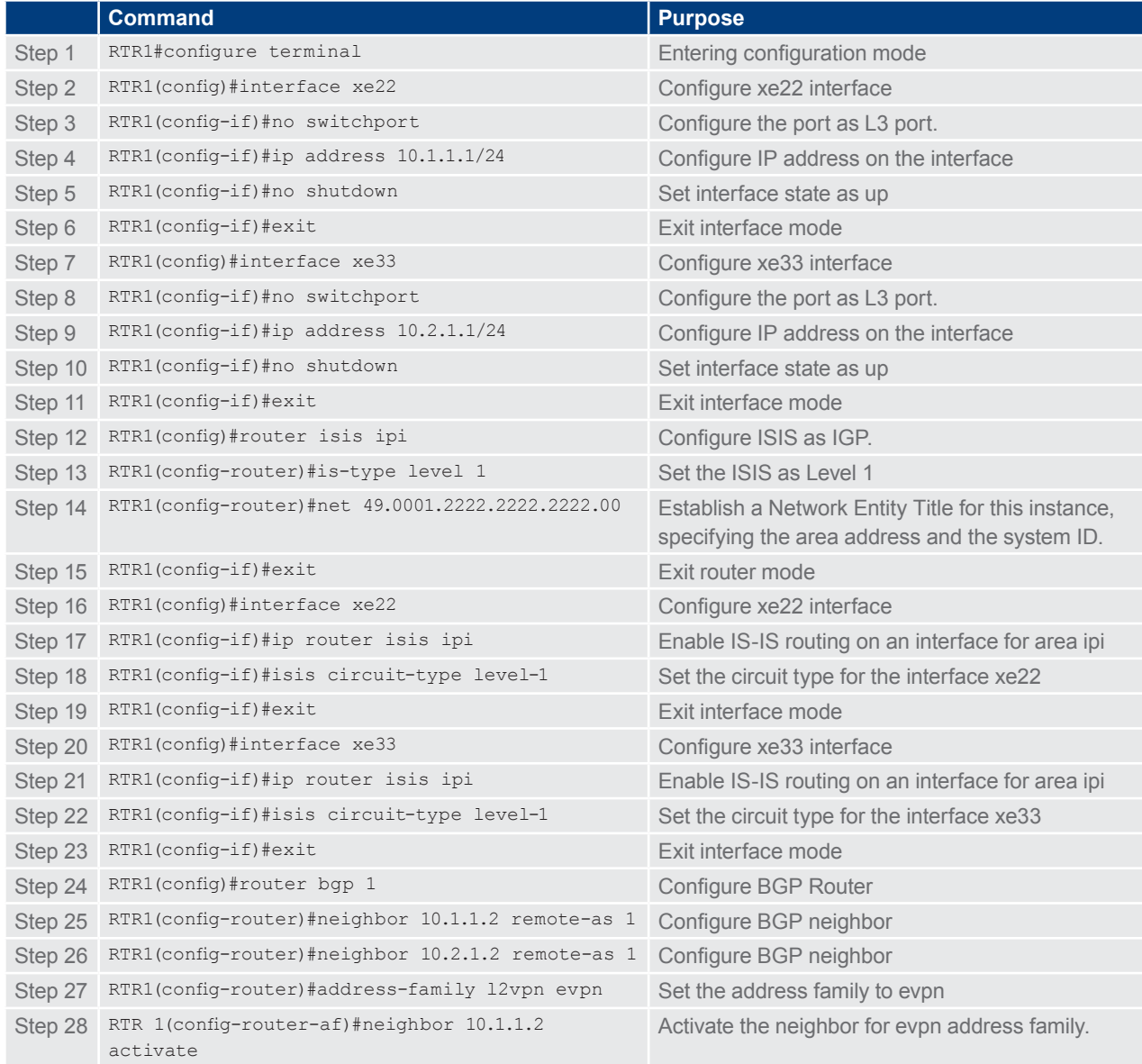

#### **RTR1 cont.**

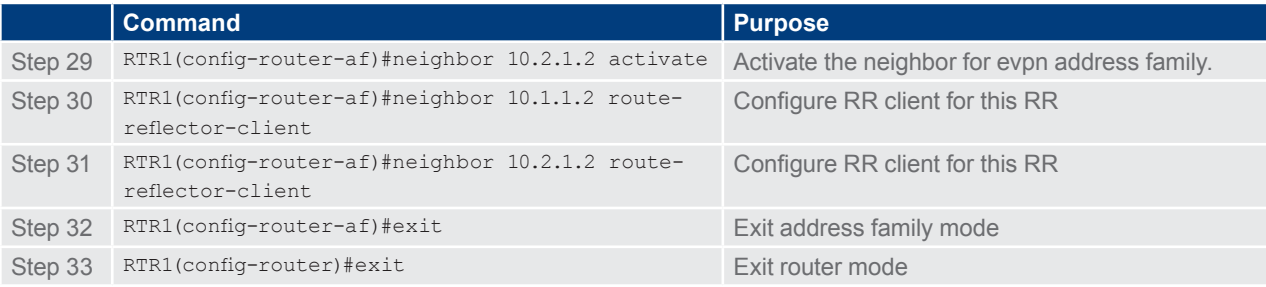

 $\sim$ 

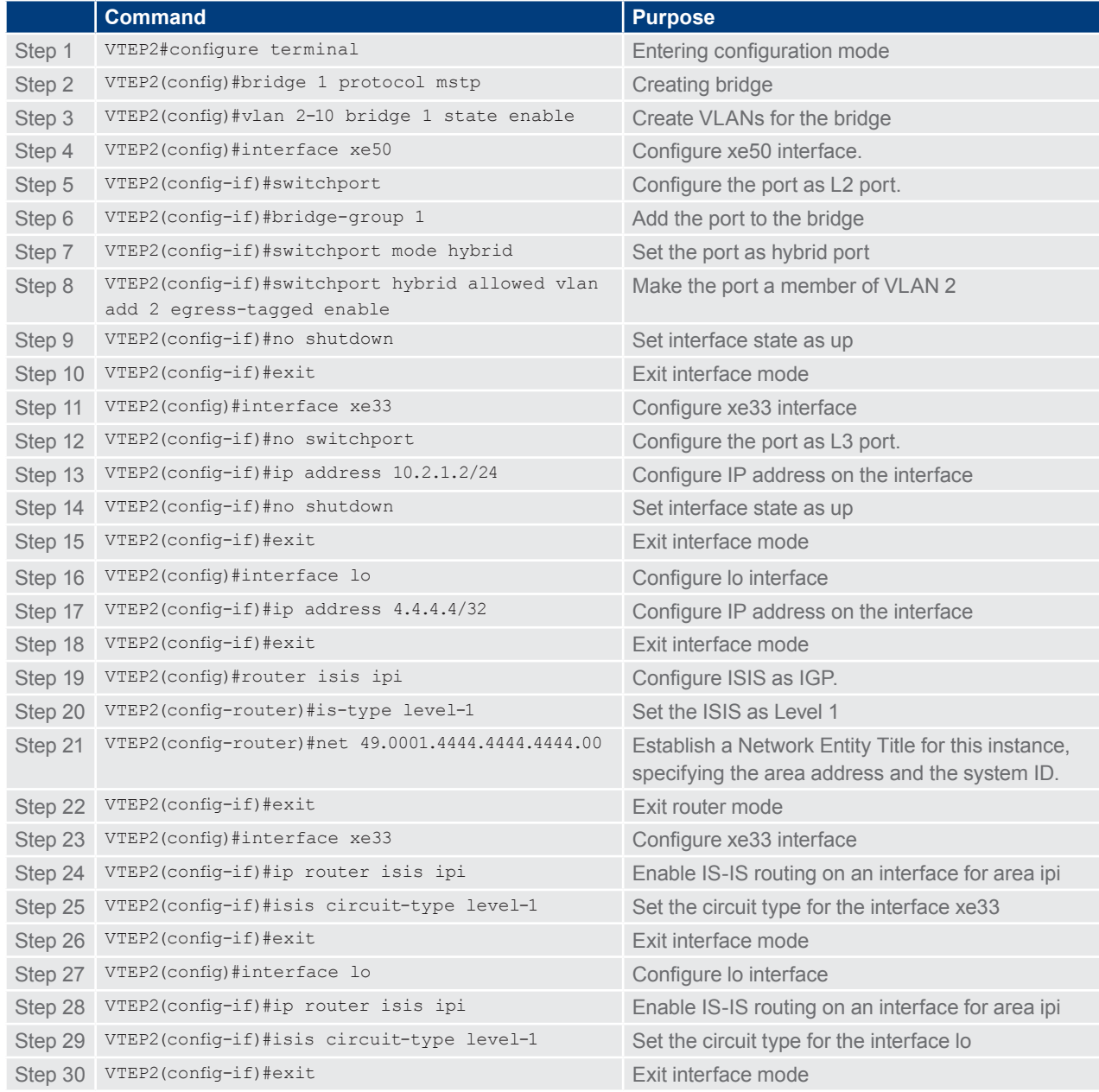

#### **VTEP2 cont.**

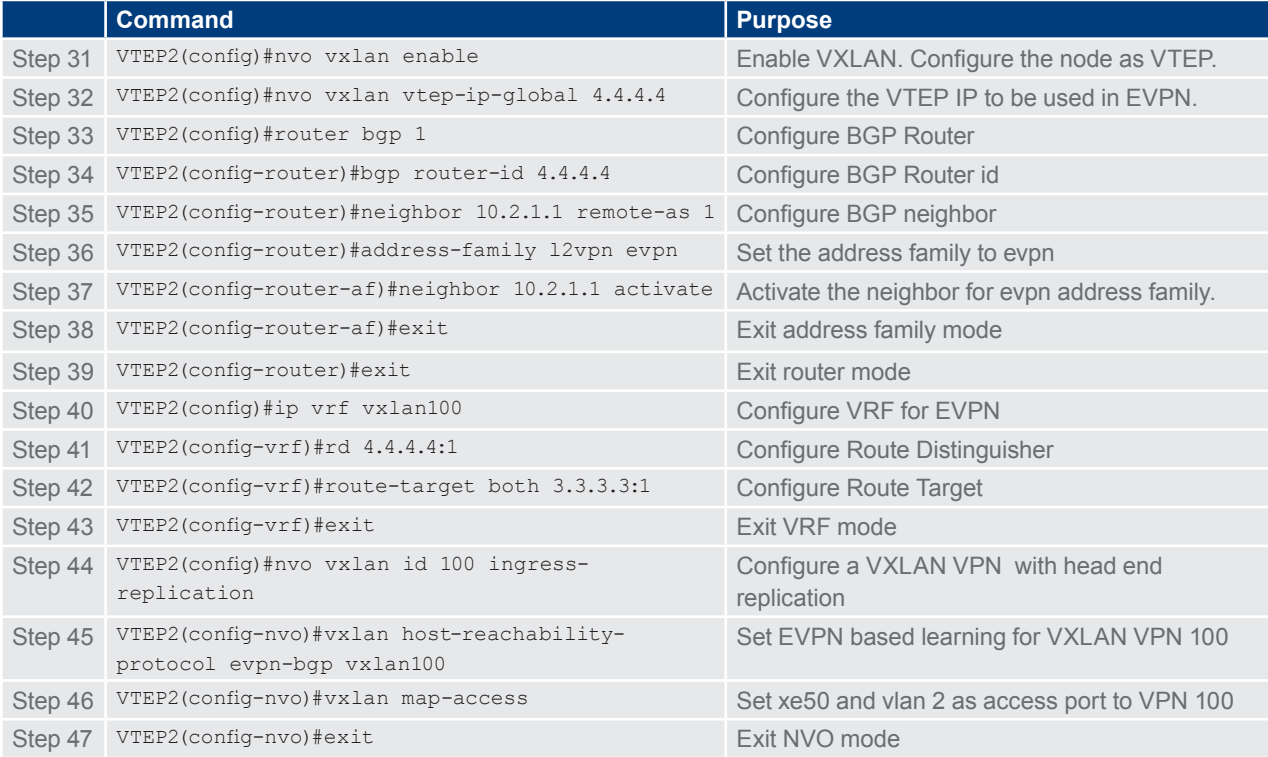

#### **Conclusion**

OcNOS is a feature rich solution for data center deployments. VXLAN with EVPN is a perfect solution to provide various services especially in a multi-tenant and hybrid cloud environments. OcNOS is fully standards compliant in both these features.

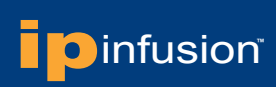

#### **About IP Infusion**

IP Infusion, the leader in disaggregated networking solutions, delivers the best network OS for white box and network virtualization. IP Infusion offers network operating systems for both physical and virtual networks to carriers, service providers and enterprises to achieve the disaggregated networking model. With the OcNOS™ and VirNOS™ network operating systems, IP Infusion offers a single, unified physical and virtual software solution to deploy new services quickly at reduced cost and with greater flexibility. Over 300 customers worldwide, including major networking equipment manufacturers, use IP Infusion's respected ZebOS platform to build networks to address the evolving needs of cloud, carrier and mobile networking. IP Infusion is headquartered in Santa Clara, Calif., and is a wholly owned and independently operated subsidiary of ACCESS CO., LTD. Additional information can be found at http://www.ipinfusion.com.

© 2016 IP Infusion, Inc. All rights reserved. ZebOS and IP Infusion are registered trademarks and the ipinfusion logo, OcNOS and VirNOS are trademarks of IP Infusion, Inc. All other trademarks and logos are the property of their respective owners. IP Infusion assumes no responsibility for any inaccuracies in this document. IP Infusion reserves the right to change, modify, transfer, or otherwise revise this publication without notice. SB-002-A HM November 2016

**Phone: +1 877-MYZEBOS Email: sales@ipinfusion.com Web: www.ipinfusion.com**

**U.S. (Santa Clara), +1 408-400-1912 Japan (Tokyo), +81 03-5259-3771 Korea (Seoul) +82 (2) 3153-5224**

**India (Bangalore), +91 (80) 6728 7000 China (Shanghai), +86 186 1658-6466 EMEA (Stockholm), +46 8 566 300 00**

**IP Infusion An ACCESS Company (408) 400-3000 www.ipinfusion.com 3965 Freedom Circle, Suite 200 Santa Clara, CA 95054**